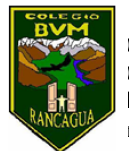

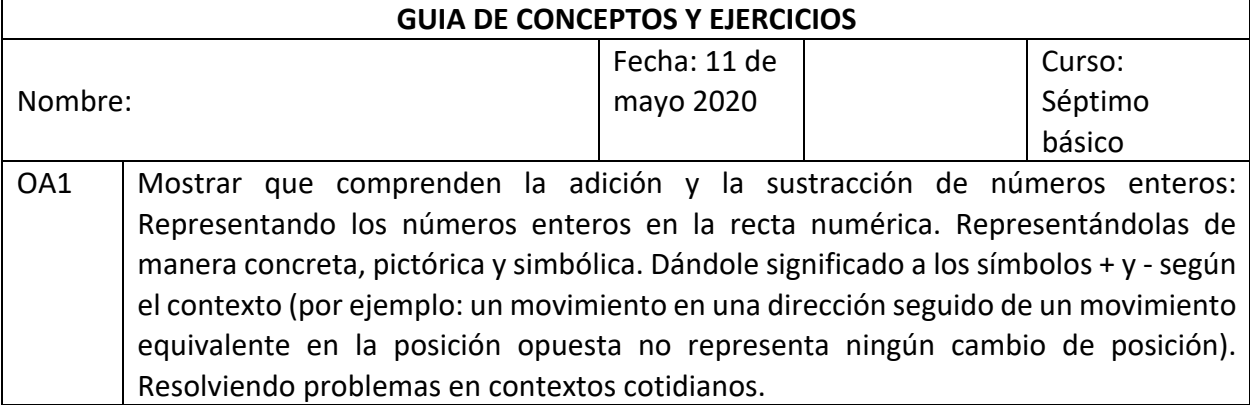

**Objetivo:** Demostrar que comprenden adición y sustracción de números enteros, aplicando algoritmo de resolución (reglas para resolver), demostrando un a actitud de esfuerzo y perseverancia.

### **INSTRUCCIONES:**

- LEE ATENTAMENTE

- ESCRIBE EL OBJETIVO
- REGISTRA LA FECHA EN TU CUADERNO
- RESPONDE LAS SIGUIENTES PREGUNTAS EN TU CUADERNO

# **I. NUMEROS Y OPERACIONES**

# OPERACIONES EN LOS NÚMEROS ENTEROS.

El conjunto de los números enteros se define bajo dos operaciones, las que definen la estructura de un Anillo conmutativo?. Es decir (ℤ,+,×) es un Anillo conmutativo: (ℤ,+)es un grupo abeliano. (ℤ,×)cumple con la clausura, asociatividad, elemento neutro y conmutatividad.  $(\mathbb{Z}, +, \times)$  cumple la distributividad de  $\times$  sobre  $+$ .

# **1. Adición:**

La adición de números enteros define cuatro casos posibles:

$$
\begin{array}{l}\n\mathbb{Z}^+ + \mathbb{Z}^+ \\
\mathbb{Z}^+ + \mathbb{Z}^- \\
\mathbb{Z}^- + \mathbb{Z}^+ \\
\mathbb{Z}^- + \mathbb{Z}^- \\
\end{array}
$$

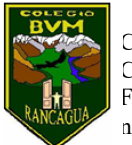

Para sumar dos números enteros se puede realizar por dos métodos:

**a) Utilizando una recta numérica:** tomando como referencia el cero, sabiendo que las cifras positivas representan unidades a la derecha y las negativas a la izquierda, moverse tantos espacios a la derecha o izquierda como indiquen los sumandos de la suma. Ejemplos:

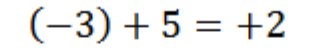

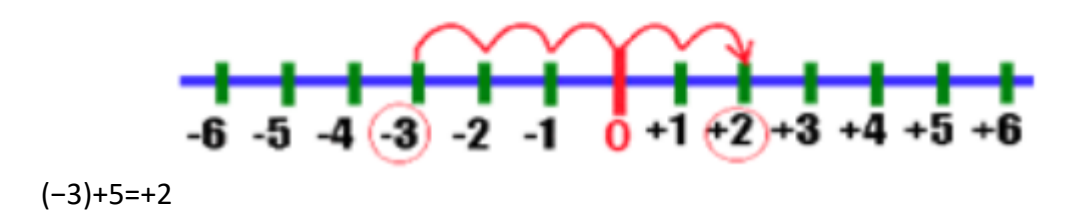

#### **b) Utilizando el concepto de valor absoluto:**

Para sumar dos enteros con el mismo signo, hay que hallar la suma de sus valores absolutos, acompañando la suma con el signo de los sumandos. Ejemplo:

$$
5 + 3 = +(|5| + |3|) = +8
$$
  
(-5) + (-3) = -(|-5| + |-3|) = -8

Para sumar dos enteros con diferente signo, hay que hallar la diferencia de los valores absolutos (Mayor valor absoluto – Menor valor absoluto), acompañando el resultado con el signo del entero que tiene mayor valor absoluto. Ejemplo:

$$
(-5) + 3 = -(-5) - 3 = -2
$$
  

$$
5 + (-3) = +(-5) + (-3) = +2
$$

#### **Propiedades de la Adición de enteros.**

Relación de **pertenencia**. Para indicar que un objeto es un elemento de un **conjunto** se utiliza el símbolo ∈. Por **ejemplo**, para el **conjunto** A = {1,2,3,4,5,6}, podemos escribir 1 ϵ A, 2 ϵ A, …, 6 ϵ A. Si un objeto no es un elemento del **conjunto**, lo indicaremos con el símbolo ∉.

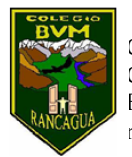

Los enteros con la adición definen las propiedades de:

a) **Clausura**: La suma de dos enteros siempre es un entero. Ejemplo:

 $(-5) \in \mathbb{Z}$ ,  $2 \in \mathbb{Z} \implies (-5) + 2 = -3 \in \mathbb{Z}$ 

b) **Asociatividad:** Si sumamos más de dos enteros, el orden de agrupar los sumandos no altera la suma. Ejemplo:

$$
(-5) \in \mathbb{Z}, 2 \in \mathbb{Z}, (-3) \in \mathbb{Z}
$$
  $((-5)+2)+(-3) = (-5)+(2+(-3))$ 

c) **Elemento Neutro Aditivo:** para todo número entero, existe un único entero que sumado con cualquiera de los números, da como resultado el mismo número entero. En el conjunto de los números enteros, el Cero es el Elemento Neutro Aditivo. Ejemplo:

# **(−7)** ∈ ℤ **,0** ∈ ℤ **(−7)+0 = 0+(−7) = (−7)**

d) **Elemento Inverso Aditivo:** Cuando se suman dos números con signos opuestos pero igual valor absoluto el resultado es cero y se considera que uno es el inverso aditivo del otro. Ejemplo:

**10** ∈ ℤ **,(−10)** ∈ ℤ **10+(−10) = (−10)+10 = 0**

e) **Conmutatividad:** el orden de los sumandos no altera la suma. Ejemplo:

$$
10 \in \mathbb{Z}, (-90) \in \mathbb{Z} \qquad 10 + (-90) = (-90) + 10
$$

#### **La sustracción no es una operación binaria definida.**

Para realizar la resta de enteros se debe sumar el minuendo con el inverso aditivo del sustraendo. Ejemplos:

$$
8 \in \mathbb{Z}, (-10) \in \mathbb{Z} \implies 8 - (-10) = 8 + 10
$$

 $(-9) \in \mathbb{Z}$ ,  $5 \in \mathbb{Z} \implies (-9) - 5 = (-9) + (-5)$ 

$$
7 \in \mathbb{Z}, 10 \in \mathbb{Z} \implies 7 - 10 = 7 + (-10)
$$

 $(-18) \in \mathbb{Z}, (-12) \in \mathbb{Z} \implies (-18) - (-12) = (-18) + 12$ 

### **- La resta de dos enteros resulta un número entero.**

### **- La sustracción de enteros NO es conmutativa.**

Ahora veamos en la forma práctica cómo se aplican las reglas de adición y sustracción de enteros.

Antes de comenzar a realizar la guía de ejercicios, debemos recordar algunas reglas que hay que aplicar en la adición y sustracción de enteros.

# **ADICIÓN: Existen dos reglas que debemos aplicar y para ello siempre debemos fijarnos en los signos de los números:**

1. Si los signos de los números son iguales, las cantidades se suman y en el resultado conservamos el signo que hayan tenido. Ejemplos

$$
-13 + (-9) = -22
$$
 +11 + (+6) = +17

2. Si los signos de los números son diferentes, las cantidades se restan y en el resultado se conserva el signo del número que haya tenido un mayor valor absoluto (significa el valor del número, no interesando el signo). Ejemplos

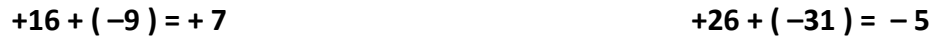

El 16 es más grande y es positivo El 31 es más grande y es negativo

### **Ahora practiquemos**

- 1)  $-11 + (+6) =$  2)  $-46 + (+38) =$
- $3) -14 + (-38) =$  4) +30 + (-22) =
- $5) -18 + (+13) =$  6) +19 + (-35) =

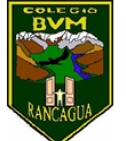

$$
7) -85 + (-25) = 8) - 6 + (+15) =
$$

$$
9) +61 + (+27) = 10) +13 + (-25) =
$$

**SUSTRACCIÓN:** Para realizar la sustracción de enteros, existe solo una regla y dice:

El signo de resta se transforma en suma y cambia el signo del sustraendo, aplicando así las reglas de la adición. Ejemplos

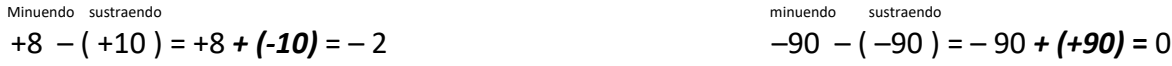

**Los cambios están marcados, observa y luego analiza.**

**Ahora practica:**

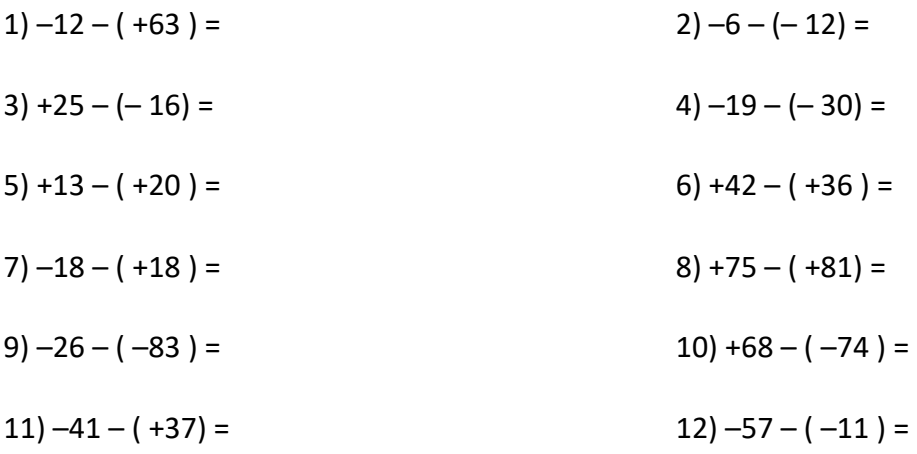

Ahora relajémonos y hagamos este ejercicio de observación de gráfico

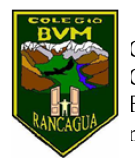

#### **II. DATOS Y PROBABILIDADES**

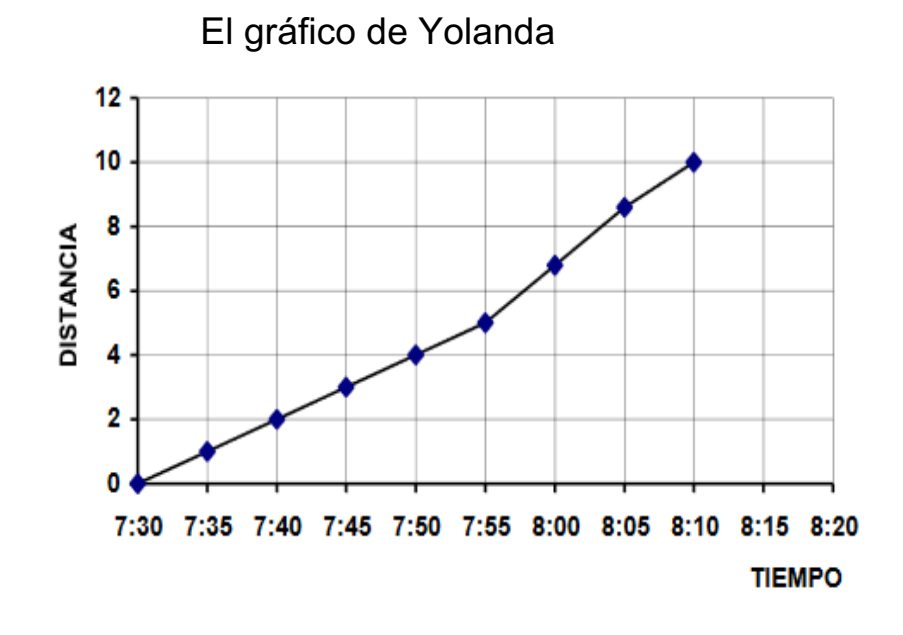

Úsalo para contestar a las siguientes preguntas:

1.- ¿Cuántos Km había recorrido Yolanda a las 7:45? ¿Cuántos minutos tardó Yolanda en los 5 primeros Km? ¿Cuántos Km pedaleó entre las 7:45 y las ocho?

2.- ¿Cómo se puede saber que Yolanda ha ido a la misma velocidad en los primeros 25 minutos (de 7:30 a 7:55)?

3.- Si Yolanda hubiera seguido con la misma velocidad, ¿habría llegado a tiempo al colegio? ¿Cuántos minutos de adelanto o atraso? ¿Cómo has encontrado la respuesta?

4.- ¿Entre qué horas, aproximadamente, fue mayor la velocidad de Yolanda? ¿Cómo lo puedes saber?

5.- Roberto sale de San Bernardo cinco minutos después de Yolanda y llega al colegio cinco minutos antes. ¿Cómo puedes saber que Roberto ha adelantado a Yolanda?

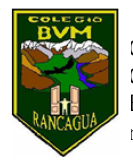

6.- Dibuja el gráfico de Roberto, en la misma cuadrícula de Yolanda, sabiendo que ha pedaleado a una velocidad constante. ¿Debe ser la gráfica de Roberto igual para todos? ¿Por qué? Si lo has dibujado bien, se encontrarán las gráficas de Yolanda y Roberto. Se suele decir que las gráficas se cortan.

7.- Completa: Roberto adelantó a Yolanda a las 7:45, ................ minutos. En ese momento estaban a ............ kilómetros, aproximadamente, del colegio.

#### **III. GEOMETRIA**

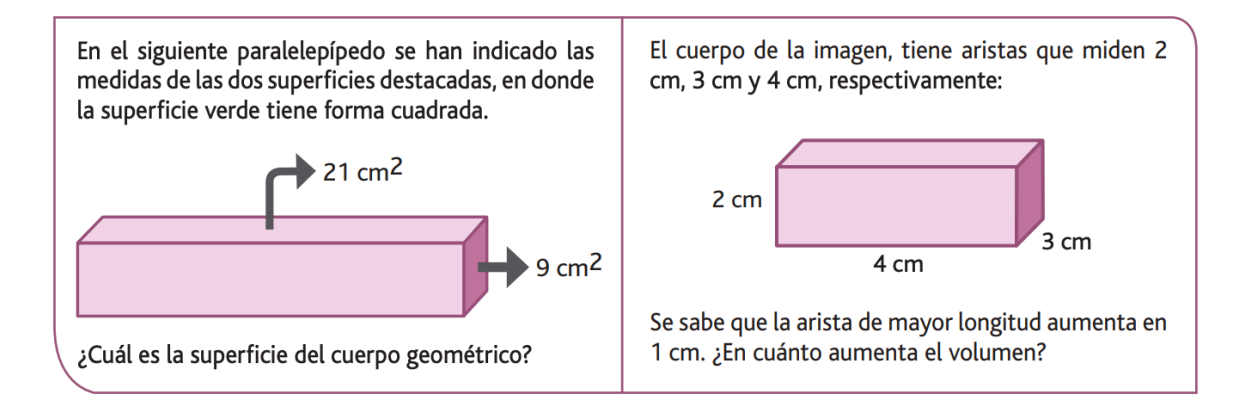